#### **ФЕДЕРАЛЬНОЕ АГЕНСТВО СВЯЗИ ГОСУДАРСТВЕННОЕ ОБРАЗОВАТЕЛЬНОЕ УЧРЕЖДЕНИЕ ВЫСШЕГО ПРОФЕССИОНАЛЬНОГО ОБРАЗОВАНИЯ САНКТ-ПЕТЕРБУРГСКИЙ ГОСУДАРСТВЕННЫЙ УНИВЕРСИТЕТ ТЕЛЕКОММУНИКАЦИЙ им. проф. М.А.Бонч-Бруевича**

## **Факультет Экономики и управления Кафедра Управления и моделирования в социально-экономических системах**

**В.И.Котов**

## **Бизнес-планирование и риск-финансирование**

**Методические указания к курсовой работе и к лабораторным работам** 

**Санкт-Петербург**

**2016**

#### Рецензент

кандидат экономических наук, доцент кафедры Информационных технологий в экономике СПбГУТ им. проф. М.А.Бонч-Бруевича *М.Б.Вольфсон*

*Утверждено редакционно-издательским советом СПбГУТ в качестве методических указаний*

## **Котов В.И..**

Бизнес-планирование и риск-финансирование – СПб. : Издательство СПбГУТ, 2016. – 14 с.

Предназначено для студентов, бакалавров специальности 38.03.02 и 38.03.05

## **УДК**

## **ББК**

© Котов В.И., 2016

© Федеральное государственное образовательное бюджетное учреждение высшего профессионального образования «Санкт-Петербургский государственный университет телекоммуникаций им. проф. М. А. Бонч-Бруевича», 2016

## **Сравнительный анализ различных кредитных линий**

## *Задание:*

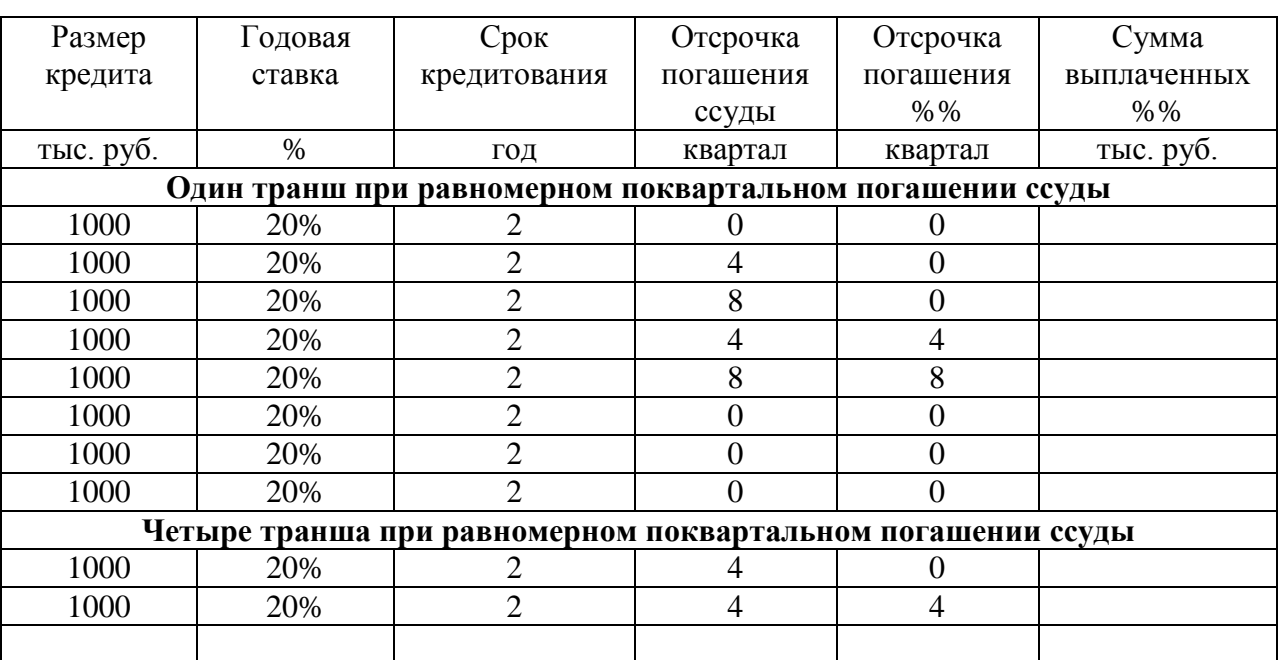

1. Рассчитать стоимость кредита следующих условиях:

Расчеты проводить с использованием модели.

- 2. Сравнить между собой кредиты с одним траншем. Какой вариант самый выгодный для заемщика?
- 3. Сравнить кредитные линии с одним траншем и с четырьмя траншами. Какой вариант самый выгодный для заемщика и насколько?

- 1. В сети Интернет найти классификацию кредитов, выдаваемых банками.
- 2. Найти описание условий, при которых процентные платежи по кредитам можно относить на себестоимость производимых товаров.
- 3. Как определяется эффективная ставка по кредиту? Используйте предложенную модель.
- 4. Что такое лизинг? Какие преимущества имеет приобретение оборудования в лизинг по сравнению с приобретением оборудования с помощью кредита?

## *Лабораторная работа № 2. (начало курсовой работы)*

# **Динамическая модель финансовых потоков и ее разделы. Работа с маркетинговой частью модели**

## *Задание:*

- 1. Ознакомиться с разделами финансовой модели Cash-Flow.
- 2. Ввести исходные данные: название проекта, календарь проекта, шаг (период) планирования, темп инфляции, ставку дисконтирования, денежную единицу.
- 3. На основе вашей бизнес-идеи ввести данные по ассортименту реализуемых товаров в соответствующий раздел модели.
- 4. Ввести данные по объемам реализации товаров в натуральном выражении для каждого периода и на весь горизонт планирования.
- 5. Ввести данные по сезонным колебаниям продаж и график выхода на максимальные продажи.
- 6. Используя сеть интернет, найти цены нескольких конкурентов, выпускающих (продающих) аналогичные товары. Выбрать собственную ценовую политику и ввести соответствующие данные в модель (цены, темп индексации и № периода начала индексации).
- 7. На основе чего вы выбрали такую ценовую политику?
- 8. Какова степень реалистичности объемов продаж в натуральном и денежном выражении?

- 1. Какие основные задачи решаются в разделе бизнес-плана Маркетинг.
- 2. Используйте модель конкуренции по М.Портеру для описания конкурентной среды вашего бизнеса.
- 3. Что такое товар-заменитель? Имеются ли товары-заменители в вашем бизнесе?
- 4. Могут быть потенциальные конкуренты у вашего бизнеса?

#### **Анализ текущих издержек инвестиционного проекта**

#### *Задание:*

- 1. Определить перечень статей условно-постоянных затрат проекта.
- 2. Используя сеть интернет, найти поставщиков материалов, комплектующих, услуг и пр. и их условия.
- 3. Ввести данные по условно-постоянным затратам. Оценить влияние инфляции на условно-постоянные затраты и предусмотреть необходимую индексацию.
- 4. Выбрать штатное расписание для вашей фирмы, политику в отношении заработной платы (индексация) и ввести соответствующие данные в модель.
- 5. Изучить работу с матрицей удельных затрат. Ввести данные по условно-переменным затратам. Оценить влияние инфляции на условнопеременные затраты и предусмотреть необходимую индексацию.
- 6. Проанализировать структуру затрат и себестоимость реализуемых товаров.

- 1. Все ли позиции ассортимента имеют положительную рентабельность продаж? Если имеются нерентабельные позиции ассортимента, то можно ли сделать их рентабельными?
- 2. Используя методическое пособие, сделайте расчет затрат на электроэнергию.
- 3. Как рассчитать транспортные расходы?
- 4. Какие расходы следует учесть на содержание офиса вашей фирмы?

## **План инвестиций и оценка минимально-необходимого финансирования оборотных средств**

#### *Задание:*

- 1. Используя сеть интернет, найти производителей (продавцов) основных средств для вашего проекта. Выбрать необходимые основные средства. Ввести данные по инвестициям в основные средства проекта.
- 2. Определить по справочнику ОКОФ нормы амортизации и ввести соответствующие данные.
- 3. Оценить среднюю норму амортизации основных средств.
- 4. Определить условия предоплаты на поставляемые продукты и услуги.
- 5. Оценить периодичность закупок и финансирования товарноматериальных запасов.
- 6. Скорректировать показатель *∆min (T+1)* по условно-переменным и условно-постоянным затратам, а также по заработной плате.
- 7. Оценить структуру инвестиций (доли вложений в основные и оборотные средства).

- 1. Какова динамика инвестирования (периоды наибольших и наименьших вложений)?
- 2. Что выгоднее: сокращение или увеличение *∆min (T+1)* ?
- 3. За счет чего можно снизить значение *∆min (T+1*) ?
- 4. Какие существуют варианты расчета амортизационных отчислений?
- 5. Рассчитайте налог на имущество по периодам планирования.

### **Кредитование и оценка риска кредиторов**

## *Задание:*

- 1. Ввести собственные финансовые вложения в проект (не более 50% от объема капитальных вложений).
- 2. Проверить финансовую реализуемость проекта до кредитования. Если проект нереализуем, скорректировать исходные данные по объемам реализации и текущим затратам.
- 3. Ввести процентные ставки по кредитам.
- 4. Подобрать доли погашения ссуд в каждом периоде кредитования, начиная с первой кредитной линии. При подборе долей погашения следить за выполнением условий финансовой реализуемости проекта (запас прочности должен быть в пределах от 1,5 до 2,0).
- 5. Если коэффициент текущей задолженности (КТЗ), начиная со второго периода больше чем 0,75, то увеличить собственные вложения в проект.
- 6. Если коэффициент покрытия ссуды и процентов (КППСиП) в какомлибо периоде меньше чем 1,5, то уменьшите долю погашения в этом периоде.

- 1. Чем мы «платим» снижая степень рискованности проекта для кредитора, уменьшая значение КТЗ ?
- 2. Чем мы «платим» снижая степень рискованности проекта для кредитора, повышая значение КППСиП ?
- 3. В каких случаях не требуется расчет КППП ?
- 4. Оцените долю собственных вложений в проект после окончательного выбора кредитной линии.

## $Ja$ бораторная работа  $N_2$  6

## Анализ показателей эффективности инвестиционного проекта Задание:

- 1. Ознакомиться линамикой показателей эффективности  $\mathbf{c}$ инвестиционного проекта.
- 2. По кривой  $NPV(T)$  оценить срок окупаемости проекта.
- 3. Пользуясь встроенной функцией «Подбор параметра» в EXCEL для каждого периода в пределах, когда NPV>0, рассчитать показатель **IRR(T)**. Ставка дисконтирования меняется в каждом периоде с помощью варьируемого множителя, исходное значение которого равно единице.
- 4. Провести расчет **IRR(T)** с помощью встроенной функции ВСД. Сравнить два варианта расчета.
- 5. За счет чего можно увеличить NPV данного проекта?
- 6. Как влияет ставка дисконтирования на кривую NPV(T)?
- 7. Если текущие вырастут затраты, то как это повлияет на срок окупаемости?
- 8. Если вырастет стоимость основных средств, то, как это повлияет на срок окупаемости?
- 9. Если поднять цены на реализуемые товары, то, как это повлияет на срок окупаемости?
- 10. Можно ли по кривым NPV и IRR сказать, что проект инвестиционнопривлекательный?

- 1. В каких случаях принятие решения о привлекательности одного из двух проектов на основе NPV противоречит критерию IRR?
- 2. Каков экономический смысл ставки дисконтирования?
- 3. Используя модель, изучите влияние ставки дисконта на кривую NPV.

## **Анализ чувствительности инвестиционного проекта к отклонениям риск-параметров.**

#### *Задание:*

- 1. После загрузки обеих моделей, проверить синхронность основной модели и ее копии.
- 2. Выбрать целевую функцию для анализа чувствительности.
- 3. В качестве первой группы риск-параметров выбрать натуральные объемы продаж по двум самым значимым позициям ассортимента реализуемых товаров. Для этого можно воспользоваться данными о структуре выручки.
- 4. Во вторую группу риск-параметров включить суммарные условнопостоянные и суммарные условно-переменные параметры.
- 5. В третью группу включить фонд оплаты труда и ставку по кредитам.
- 6. Для каждого риск-параметра с помощью модели Sensitiv рассчитать глобальную функцию чувствительности, поочередно «включая» только один риск-параметр. Каждое рисковое событие начинает действовать со второго периода. При переходе к следующему рис-параметру не забывайте «выключать» предыдущий риск.

- 1. Проанализируйте семейство кривых функций чувствительности. К каким рискам проект имеет наибольшую (наименьшую) чувствительность?
- 2. Определите наиболее «опасный» период «жизни» проекта.
- 3. Если в самом «опасном» периоде условно-постоянные затраты вырастут на 5%, на сколько %% изменится целевая функция?
- 4. Каким образом можно снизить чувствительность проекта к рискам?
- 5. Как по полученным данным оценить влияние одновременного воздействия совокупности рисков?

## **Оценка предельных значений риск-параметров**

## *Задание:*

- 1. В самом «опасном» периоде определите предельно-допустимое значение риск-параметра, изменяя его значение до тех пор, пока не будет нарушено условие финансовой реализуемости проекта в какомнибудь периоде планирования.
- 2. Повторите исследование для риск-параметров (натуральные объемы продаж), дающих 50% общей выручки.
- 3. Что дает менеджерам знание предельно-допустимых значений рискпараметров?
- 4. На какие параметры проекта следует обращать особое внимание при его реализации?
- 5. Обратите внимание на индексы максимальной и полной чувствительности вашего проекта. Какая группа риск-параметров дает наибольший (наименьший) риск?
- 6. Сравните эти индексы с индексами ваших коллег. Какие вы можете сделать выводы из данного сравнения?

- 1. Дайте определение локальной и глобальной чувствительности.
- 2. Для самого рискованного параметра сделайте продолжительность его действия в несколько периодов. Определите локальную чувствительность по этому риску. Сравните глобальную и локальную чувствительности.
- 3. Оцените максимально возможные отклонения ваших риск-параметров. Рассчитайте полное относительное отклонение целевой функции при одновременном воздействии всей совокупности рисков.

#### **РЕКОМЕНДАЦИИ**

- $1. K<sub>0</sub>$ второй лабораторной работе бригада студентов должна будет бизнес-идеей определиться  $\mathbf{c}$ проекта, ДЛЯ которого разрабатываться финансовый прогноз.
- 2. В основную модель вставить несколько дополнительных листов для данных, получаемых из Интернета и промежуточных расчетов.
- 3. В желтые клетки модели вводить данные непосредственно, или связывать их с данным в дополнительных листах. Помним, что по каждой позиции данные вводятся только один раз (в одном месте), а далее пользуемся ссылками.
- 4. Если ассортимент слишком широк (более 40 позиций), то необходимо пользоваться агрегированием, т.е. однотипные позиции объединять в одну группу и усреднять цены.
- 5. Если до кредитования баланс денежных потоков отрицательный по всему горизонту планирования и по абсолютному значению только нарастает, то прежде чем увеличивать выручку, проконсультируйтесь у преподавателя. Возможно, придется сменить бизнес-идею или сценарий реализации проекта.
- 6. После завершения финансового прогноза покажите ваши результаты преподавателю.
- 7. Текст отчета выполните в виде Word файла и разместите его в вашей папке.
- 8. При подготовке текста бизнес-плана используйте таблицы и графики, которые содержатся в модели (лист Report).
- 9. Прежде печатать графики необходимо, чем СНЯВ защиту с соответствующего листа, удалить все неиспользованные кривые. Оставить только те, которые соответствуют вашему проекту.
- 10. Каждый студент-участник бригады подготовившей курсовую работу, защищает ее индивидуально, имея при себе твердую копию

(распечатку) проекта с пронумерованными страницами, титульным листом, содержанием и приложениями. Твердая копия необходима одно на бригаду.

11.При защите курсовой работы каждый студент должен, кроме ответов на указанные выше вопросы, продемонстрировать умение работать с разработанной финансовой моделью.

#### **Литература**

- 1. Котов, В. И. **Разработка бизнес-плана** : учеб. пособие (спец. 080502) / В. И. Котов, В. В. Ловцюс ; Федер. агентство связи, СПбГУТ им. проф. М. А. Бонч-Бруевича. - СПб. : СПбГУТ, 2006. - 120 с.
- 2. Котов, В. И. Анализ рисков инвестиционных проектов на основе функций чувствительности и теории нечетких множеств : монография / В. И. Котов ; рец. Е. В. Востоков. - СПб. : Судостроение, 2007. - 128 с.
- 3. Котов, В. И. **Бизнес-планирование и риск-финансирование** : метод. указ. к лаб. работам / В. И. Котов ; рец. М. Б. Вольфсон ; Федер. агентство связи, ФГОУ ВПО СПбГУТ им. проф. М. А. Бонч-Бруевича. - СПб. : СПбГУТ, 2012. - 11 с.
- 4. Котлер, Ф. Маркетинг менеджмент = Marketing Management : переводное изд. / Ф. Котлер, К. Л. Келлер ; пер.: С. Жильцов, М. Жильцов, Д. Раевская. - 12-е изд. - СПб. : Питер, 2010. - 816 с.

# **Ресурсы информационно-телекоммуникационной сети «Интернет»**

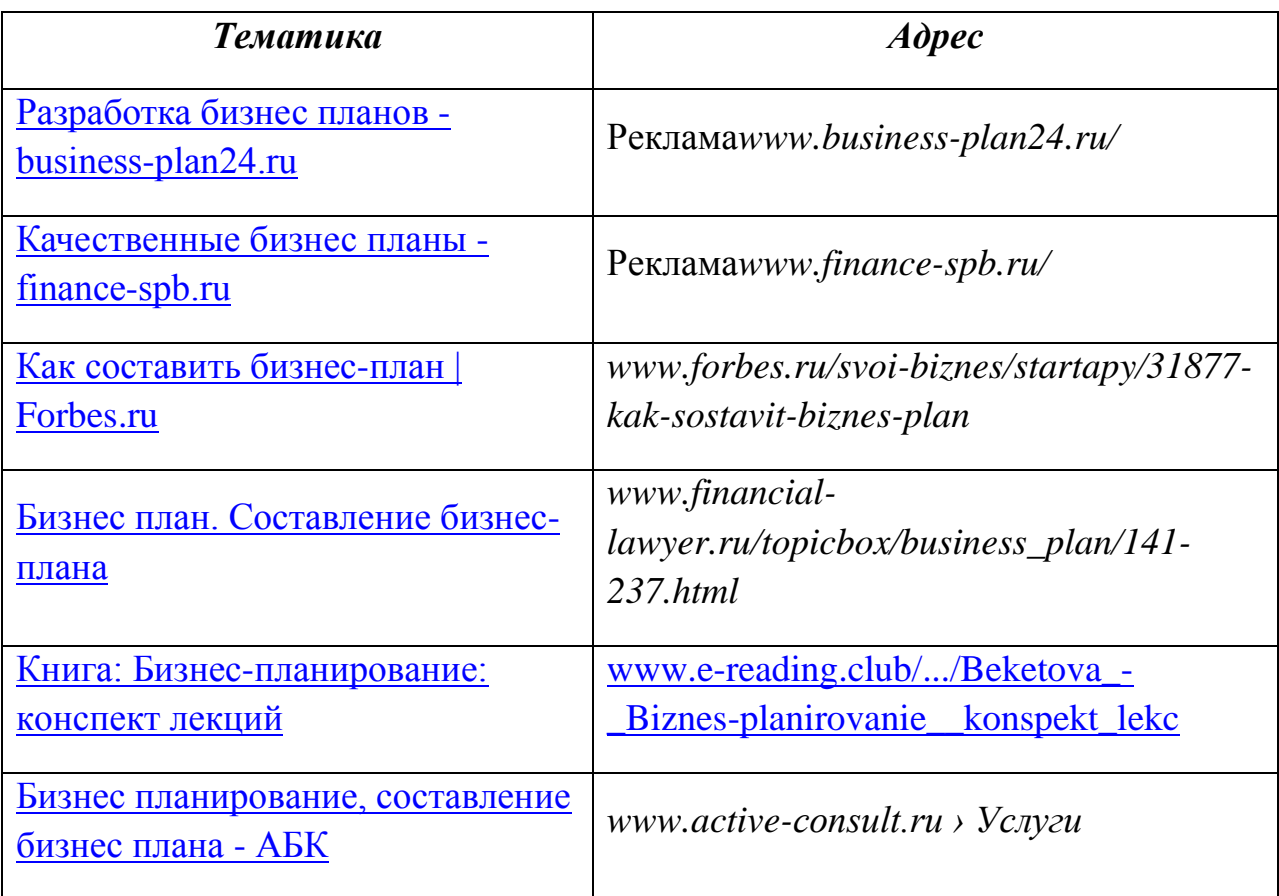